УТВЕРЖДАЮ Первый замести тельчерального директора хаместитель по пручной работе OB

# Систем автоматических для обеспечения контроля Задорожным движением «Автодория» 3.0

Методика поверки АДСЖ427878.003 МП

# **СОДЕРЖАНИЕ**

 $\mathbf{u} = \mathbf{u} \times \mathbf{v}$ 

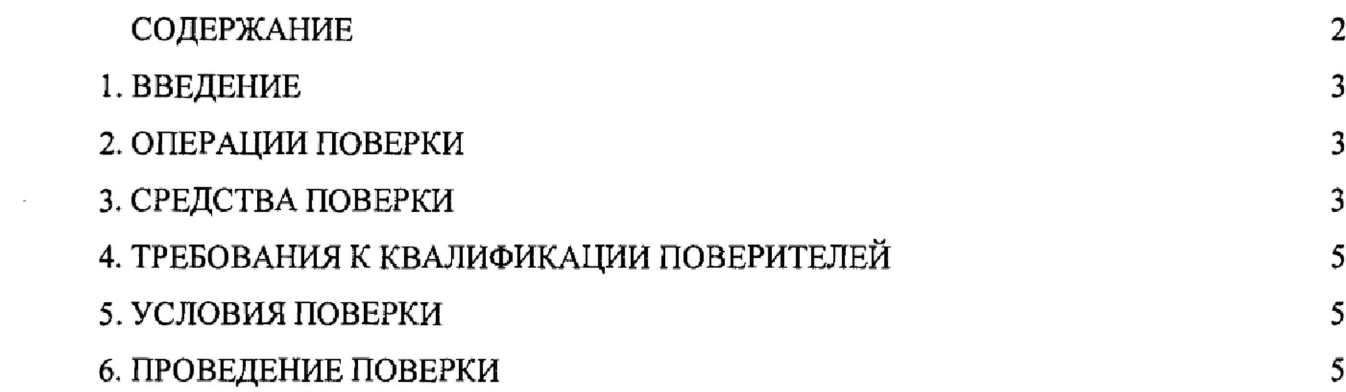

 $\lambda$ 

### 1. ВВЕДЕНИЕ

1.1. Настоящая методика распространяется на системы автоматические для обеспечения контроля за дорожным движением «Автодория» 3.0 (далее по тексту системы), изготавливаемые ООО «Автодория», г. Казань, и устанавливает объем и методы первичной и периодической поверок.

1*2.* Интервал между поверками - два года.

# 2. ОПЕРАЦИИ ПОВЕРКИ

2.1. При проведении поверки должны бьггь выполнены операции, указанные в таблице 1,

2.2. Последовательность проведения операций должна соответствовать порядку, указанному в таблице 1.

Таблица 1. Операции поверки

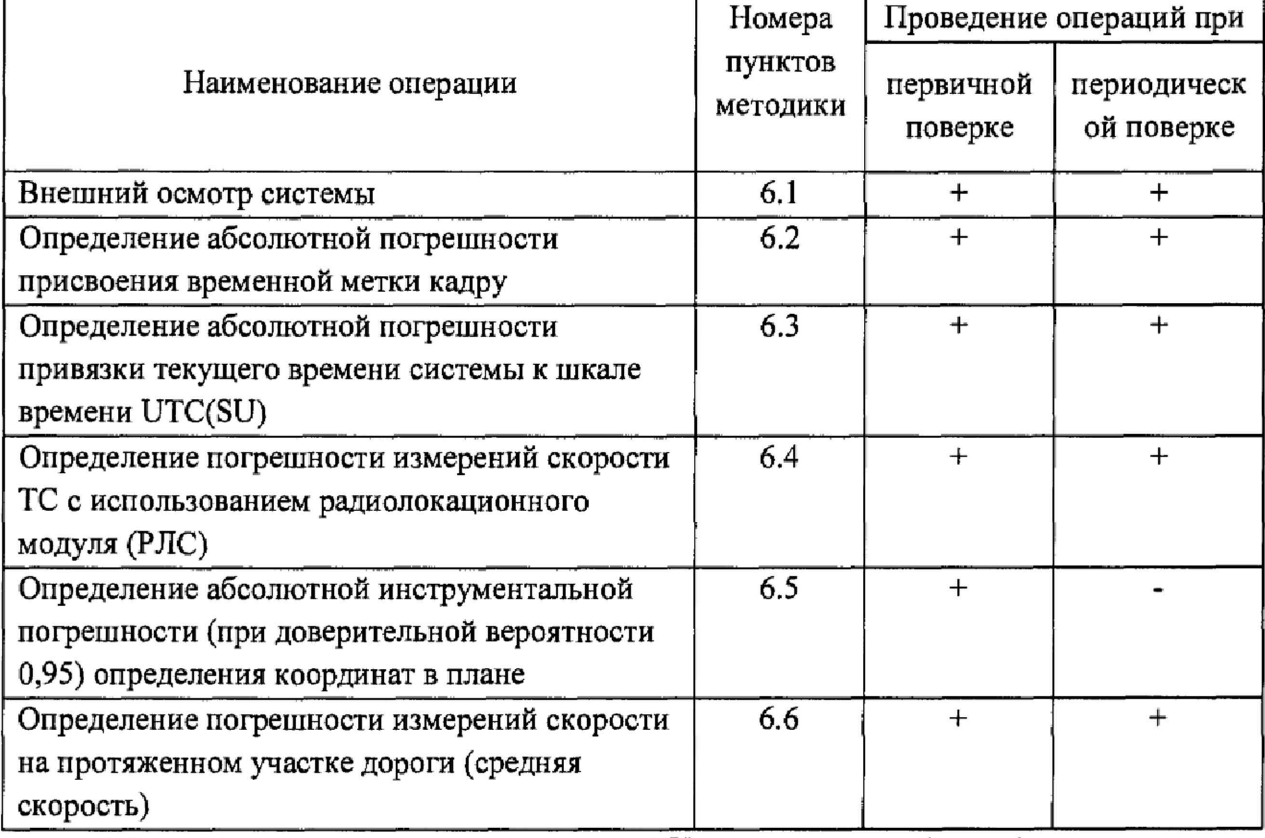

2.3 Допускается проводить поверку СИ на пункты из таблицы 1 не в полном объеме. Определение пунктов проведения поверки определяется поставкой системы Заказчику.

2.4 Допускается проводить поверку по п.п. 6.3, 6.4, 6.5 в лабораторных условиях.

# 3. СРЕДСТВА ПОВЕРКИ

ЗЛ. При проведении поверки должны применяться средства поверки и вспомогательные устройства, указанные в таблице 2.

Таблина 2 - Средства поверки

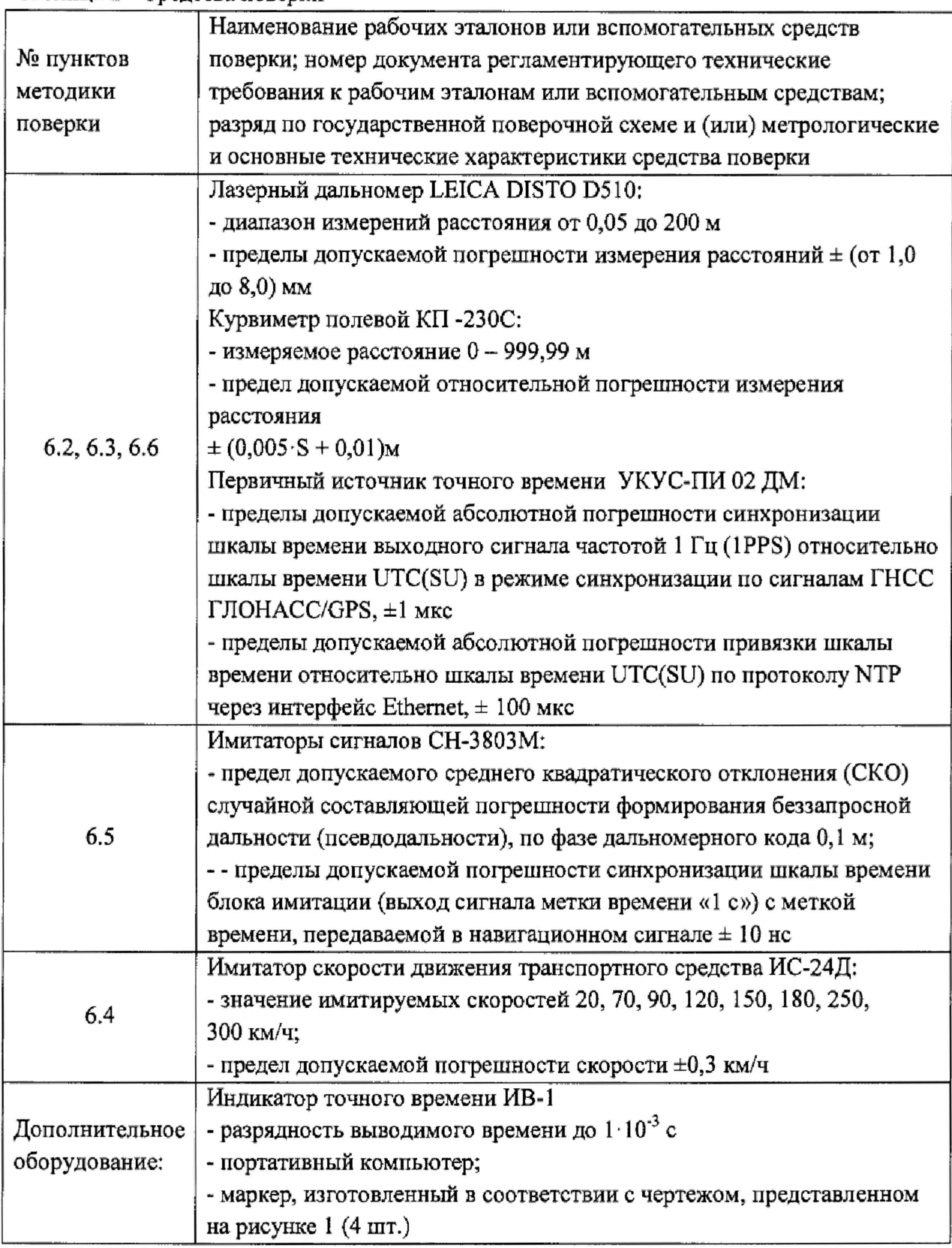

3.2. Вместо указанных в таблице 2 средств поверки допускается применять другие средства поверки, обеспечивающие определение метрологических характеристик с требуемой точностью.

3.3. Все средства поверки должны быть исправны, поверены и иметь свидетельства о поверке или оттиск поверительного клейма на приборе или в технической документации.

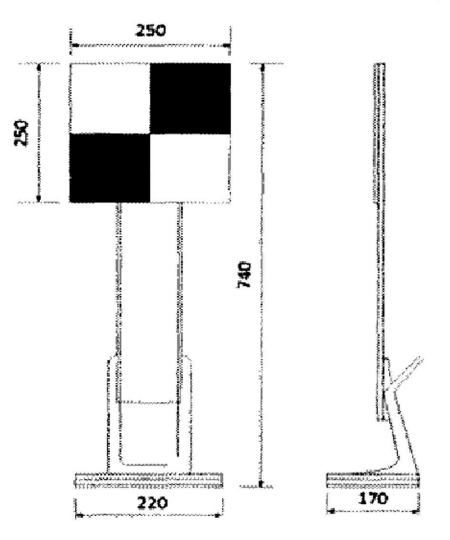

Рисунок 1. Чертеж метки для замера протяженности зоны фиксации

#### 4. ТРЕБОВАНИЯ К КВАЛИФИКАЦИИ ПОВЕРИТЕЛЕЙ

4.1. К проведению поверки могут быть допущены лица, имеющие высшее или среднее техническое образование, аттестованные в качестве поверителей.

4.2. Во время подготовки к поверке и при ее проведении необходимо соблюдать правила техники безопасности, при эксплуатации электроустановок и требования, установленные технической документацией на используемые при поверке средства поверки.

4.3. Все присоединения электрической схемы в процессе поверки производить только в обесточенном состоянии.

#### 5. УСЛОВИЯ ПОВЕРКИ

5.1. При проведении поверки должны соблюдаться следующие условия:

- температура окружающего воздуха (от -10 до +30) °С;

- относительная влажность (60±30)%;

- атмосферное давление (101.3 ± 4) кПа (760±30) мм рт.ст;

- отсутствие прямого воздействия атмосферных осадков либо конденсации;

- участок дороги должен быть сухим, с твердым покрытием.

5.2. Средства поверки системы должны быть подготовлены к работе в соответствии с их инструкциями по эксплуатации. Необходимо проверить наличие действующих сертификатов поверки на средства поверки.

5.3. Проведение поверки системы производится оборудованием, перечисленным в таблице 2.

#### 6. ПРОВЕДЕНИЕ ПОВЕРКИ

6.1. Внешний осмотр системы

6.1.1. При проведении внешнего осмотра должно быть установлено соответствие регистраторов из состава системы следующим требованиям:

- на корпусе должны быть нанесены: наименование системы, наименование или товарный знак завода изготовителя, заводской номер изделия и год выпуска, знак утверждения типа;

- система не должна иметь механических повреждений, влияющих на его работу.

6.1.2. Проверка установленной версии ПО

5

6.1.2.1. Операция заключается в проверке установленной версии на регистраторе и вычислительном центре

6.1.2.2. Выполнить подключение к регистратору с помощью портативного ПК. Для этого откройте в браузере http://IP:8080/registrator-online, где IP - ip-адрес регистратора. Откройте задачу для просмотра версии программного обеспечения в соответствии с руководством по эксплуатации и на экране отобразится информация о версии установленного ПО регистратора.

6.1.2.3. Выполнить подключение в серверу с установленным ПО «Вычислительный центр», перейти на вкладку просмотра версии программного обеспечения в соответствии с руководством по эксплуатации и на экране отобразится информация о версии установленного ПО вычислительного центра.

6.1.2.4. Результаты поверки считать если ПО положительными, системы удовлетворяет перечисленным требованиям:

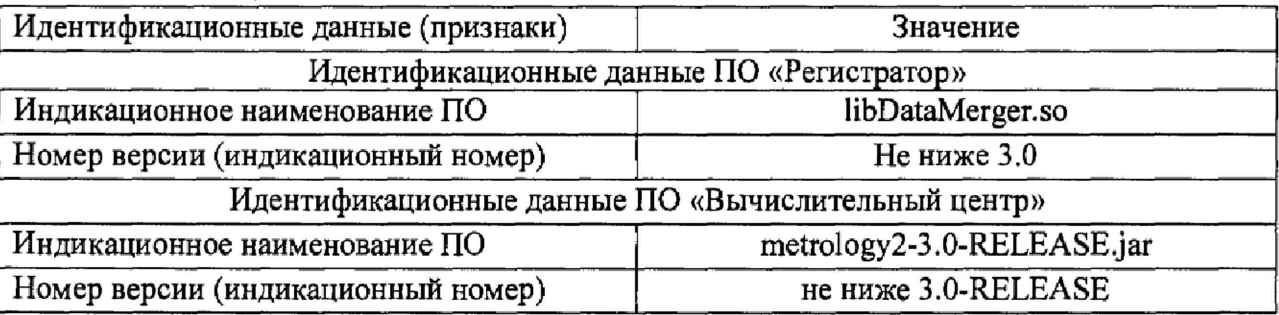

При получении отрицательных результатов дальнейшее проведение поверки прекращают.

#### 6.2. Определение абсолютной погрешности присвоения временной метки кадру

6.2.1. Произвести включение системы и дождаться установки рабочего режима.

6.2.2. Установить источник точного времени в зоне видимости поверяемого регистратора системы и выждать не менее 15 минут. Схема соединений приведена на Рисунок 1.

6.2.3. Выполнить вход в задачу «База». Произвести переход по видеоархиву на момент видимости индикатора точного времени.

6.2.4. Произвести выбор произвольного кадра в архиве. Сравнить значение времени, указанное на индикаторе точного времени на зафиксированном кадре и отображаемое системой время фиксации кадра.

6.2.5. Зафиксировать значение времени для трех произвольных кадров.

6.2.6. Рассчитать абсолютную погрешность присвоения временной метки кадру по формуле (1)

$$
\Delta t = t_{\rm p} - t_{\rm 3T} \tag{1}
$$

где  $t_p$  – время фиксации кадра;

 $t_{\text{ar}}$  – значение времени, указанное на индикаторе точного времени на зафиксированном кадре;

6.2.7. Рассчитать абсолютную погрешность присвоения временной метки кадру для каждого регистратора.

6.2.8. Система считается исправной, если при всех измерениях полученные значения абсолютной погрешности присвоения временной метки кадру находятся в пределах ±5 мс.

6.2.9. При получении отрицательных результатов дальнейшее проведение поверки прекращают, систему бракуют и направляют в ремонт.

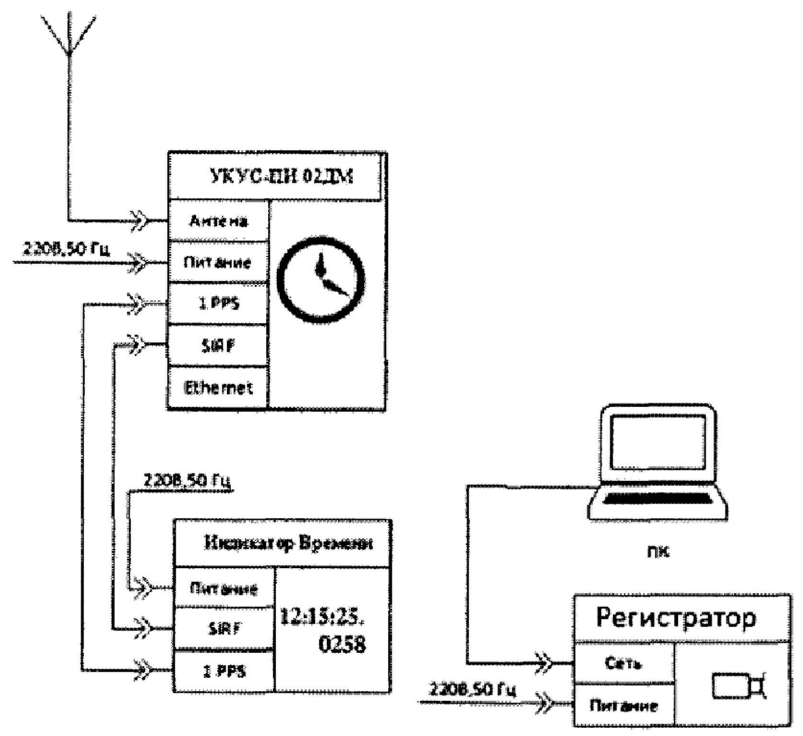

 $6.2.10.$ 

Рисунок 1 - Схема соединений

6.3, **Определение абсолютной погрешности привязки текущего времени системы к шкале времени UTC(SU)**

6.3.1. Установить источник точного времени в зоне видимости поверяемого регистратора системы и выждать не менее 15 минут. Схема соединений приведена на Рисунок 1.

6.3.2. Выполнить вход в задачу «База». Произвести переход по видеоархиву на момент видимости индикатора точного времени.

6.3.3. Произвести выбор произвольного кадра в архиве и произвести фиксацию значения времени, указанного на индикаторе точного времени на зафиксированном кадре и отображаемое системой время фиксации кадра.

6.3.4. Произвести выбор произвольного кадра в архиве и произвести фиксацию значения времени, указанного на индикаторе точного времени на зафиксированном кадре и отображаемое системой время фиксации кадра.

6.3.5. Произвести выбор второго произвольного кадра в архиве и произвести фиксацию значения времени, указанного на индикаторе точного времени на зафиксированном кадре и отображаемое системой время фиксации кадра.

6.3.6. Рассчитать абсолютную погрешность **привязки текущего времени системы к шкале времени UTC(SU)** по формуле (2).

 $\Delta T = (T_{p2} - T_{p1}) - (T_{3T2} - T_{3T1})$  (2)

где  $T_{p2}$ ,  $T_{p1}$  – время фиксации кадра на первом и втором кадре соответственно;

 $t_{\text{3T}}$  - значение времени, указанное на индикаторе точного времени на первом и втором кадрах соответсвтенно:

6.3.7. Рассчитать абсолютную погрешность привязки текущего времени системы к шкале времени UTC(SU) для каждого регистратора.

6.3.8. Система считается исправной, если при всех измерениях полученные значения абсолютной погрешности привязки текущего времени системы к шкале времени UTC(SU) находится в пределах  $\pm$  10 мс.

6.3.9. При получении отрицательных результатов дальнейшее проведение поверки прекращают, систему бракуют и направляют в ремонт.

# 6.4. Определение диапазона и погрешности измерений скорости ТС с использованием радиолокационного модуля (РЛС)

6.4.1. Данная поверка производится при условии наличия в составе системы РЛС.

6.4.2. Произвести включение системы и дождаться установки рабочего режима.

6.4.3. Выполнить вход в пользовательское приложение «Поверка РЛС».

6.4.4. На открывшейся вкладке указать режим поверки и значение проверяемой скорости, произвести сохранение настроек.

6.4.5. Расположить имитатор скорости согласно схеме указанной на Рисунок 2.

6.4.6. Последовательно установить значение скорости на имитаторе из ряда 20, 70, 90, 120, 150, 180, 250, 300 км/ч и зафиксировать измеренные значения имитируемой скорости в программном обеспечении системы.

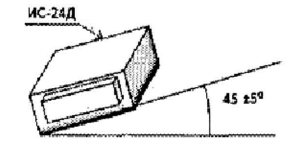

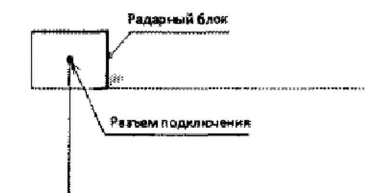

Рисунок 2 - Схема взаимного расположения радиолокационный модуль и имитатора скорости

6.4.7. Рассчитать TC абсолютную погрешность измерений скорости  $\mathbf{c}$ использованием радиолокационного модуля по формуле (3)

$$
\Delta V_{\rm p} = V_{\rm p} - V_{\rm 3T} \tag{3}
$$

где  $V_p$  -измеренные значения имитируемой скорости в программном обеспечении системы;

 $V_{\rm{ST}}$  – значение скорости, установленное на имитаторе, из ряда 20, 70, 90, 120, 150, 180, 250, 300 км/ч.

6.4.8. Результаты поверки считать положительными, если для всех значений скорости, полученные значения абсолютной погрешности находятся в пределах  $\pm 2$  км/ч.

# 6.5. Определение абсолютной инструментальной погрешности определения координат в плане

6.5.1. Допускается определять погрешность путем сличения результатов измерений с 0-базой или данными эталонной навигационной аппаратуры.

6.5.2. Произвести включение системы и дождаться установки рабочего режима. Выполнить вход в пользовательское приложение http://IP:8080/registrator-online. Открыть вкладку «Состояние» согласно рисунку 4.

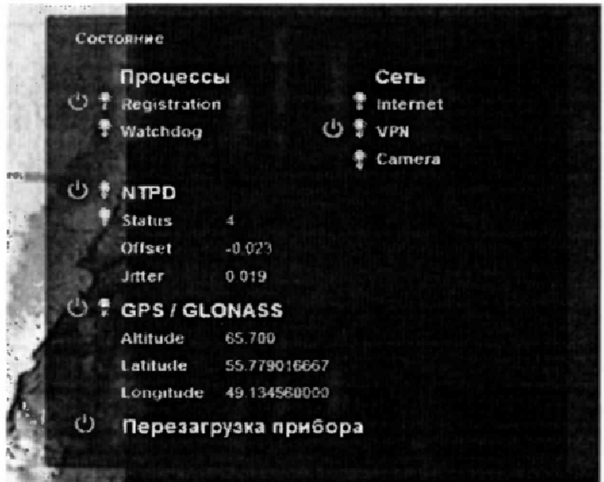

Рисунок 4 - Вкладка «Состояние»

6.5.3. Подключить имитатор сигналов ГНСС к системе согласно рисунку 5.

6.5.4. Установить настройки имитатора сигналов ГНСС согласно таблице 3

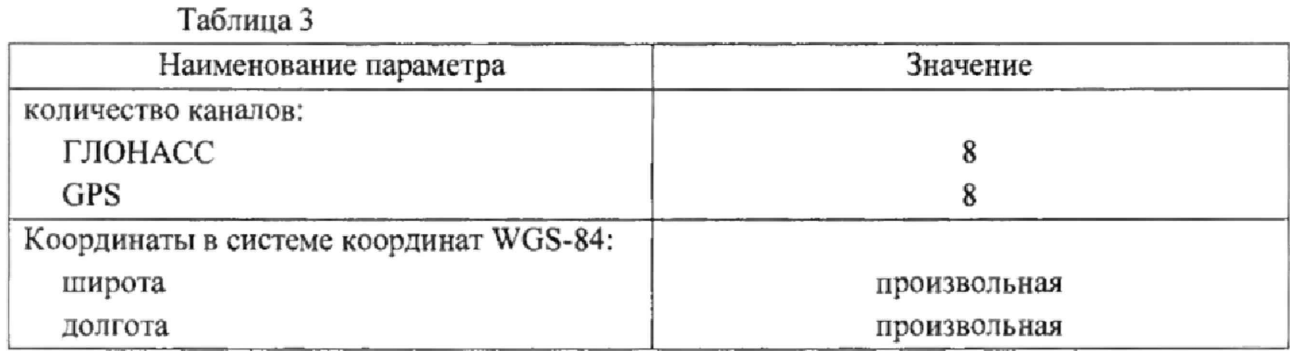

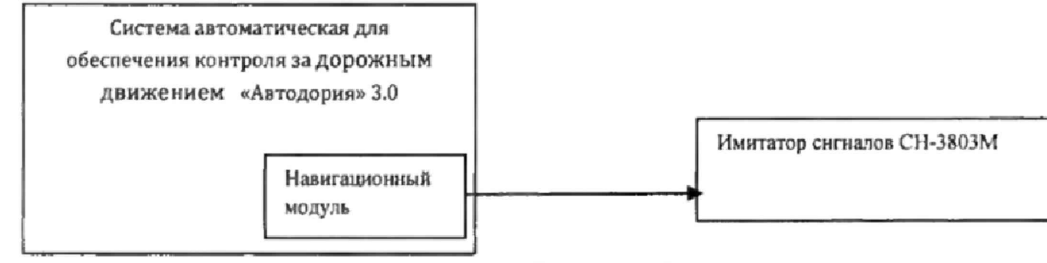

Рисунок 5

6.5.5. Осуществить запись NMEA сообщений с частотой 1 сообщение в 1 с для имитатора сигналов ГНСС и поверяемой системы в течение 5 минут.

6.5.6. Определить систематическую составляющую погрешности определения

координат для строк, в которых значение PDOP  $\leq$  2, по формулам (4), (5), (6), (7):

 $(4)$ 

$$
\Delta B(j) = B(j) - B(j)_{3n}
$$

$$
\delta B = \frac{1}{N} \sum_{j=1}^{N} \Delta B(j) \tag{5}
$$

$$
\Delta L(j) = L(j) - L(j)_{2n} \tag{6}
$$

$$
\delta L = \frac{1}{N} \sum_{j=1}^{N} \Delta L(j) \tag{7}
$$

где В - широта, L - долгота;

 $B(j)_{3n}$ ,  $L(j)_{3n}$  – значение координаты в j-ом измерении, заданное имитатором сигналов ГНСС:

 $B(j)$ ,  $L(j)$  – значение координаты в j-ом измерении, определенное системой;  $\Delta B(i)$ ,  $\Delta L(i)$  – погрешность измерения координаты в j-ом измерении;

 $\delta B$ ,  $\delta L$  - систематическая составляющую погрешности определения координат;

 $N$  – количество измерений:

 $j$  – номер измерения.

6.5.7. Определить случайной среднее квадратическое отклонение  $(CKO)$ составляющей погрешности определения координат по формулам (8), (9):

$$
\sigma_{B} = \sqrt{\frac{\sum_{j=1}^{N} (\Delta B(j) - \delta B)}{N - 1}}
$$
\n(8)

$$
\sigma_{L} = \sqrt{\frac{\sum_{j=1}^{N} (\Delta L(j) - \delta L)}{N - 1}}
$$
\n(9)

6.5.8. Перевести значения погрешностей определения координат в плане из угловых секунд в метры по формулам (10), (11):

- для широты:

$$
\Delta B(n) = arcl'' \frac{a(1 - e^2)}{\sqrt{\left(1 - e^2 \sin^2 B\right)^3}} \cdot \Delta B(\text{yzn.}c),\tag{10}
$$

- ДЛЯ ДОЛГОТЫ:

$$
\Delta L(M) = \left. \frac{a(1 - e^2)\cos B}{\sqrt{\left(1 - e^2 \sin^2 B\right)^3}} \cdot \Delta L(\text{yzzzzz}), \right. \tag{11}
$$

где а - большая полуось эллипсоида, м;

е - первый эксцентриситет эллипсоида;

 $1'' = 0,000004848136811095359933$  радиан (arc 1").

6.5.9. Определить погрешность (по уровню вероятности 0,95) определения координат, для широты и долготы по формулам (12), (13):

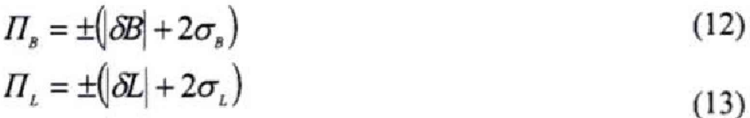

6.5.10. Результаты поверки считать положительными, если значения погрешности (с доверительной вероятностью 0,95) определения координат в плане находятся в пределах ±7 м. В противном случае система дальнейшей поверке не подвергается, бракуется и направляется в ремонт.

6.6. Определение погрешности измерений скорости на протяженном участке дороги (средняя скорость).

6.6.1. Данный пункт поверки производиться только в случаи работы системы в рамках измерения средней скорости. Подготовительные операции заключаются в установке индикатора точного времени на транспортном средстве или установки их в зоне видимости регистраторов с обеспечением видимости значения точного времени на индикаторе.

6.6.2. Измерение протяженности ширины зоны фиксации производиться согласно ниже приведенным рисункам.

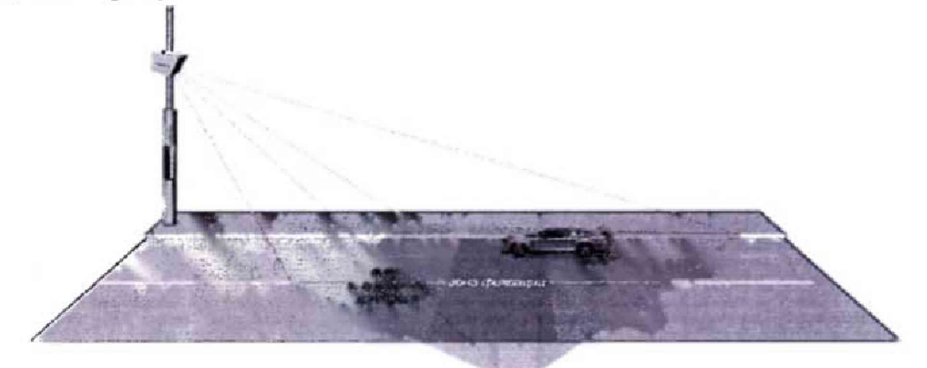

Рисунок 6 Схема зоны фиксации.

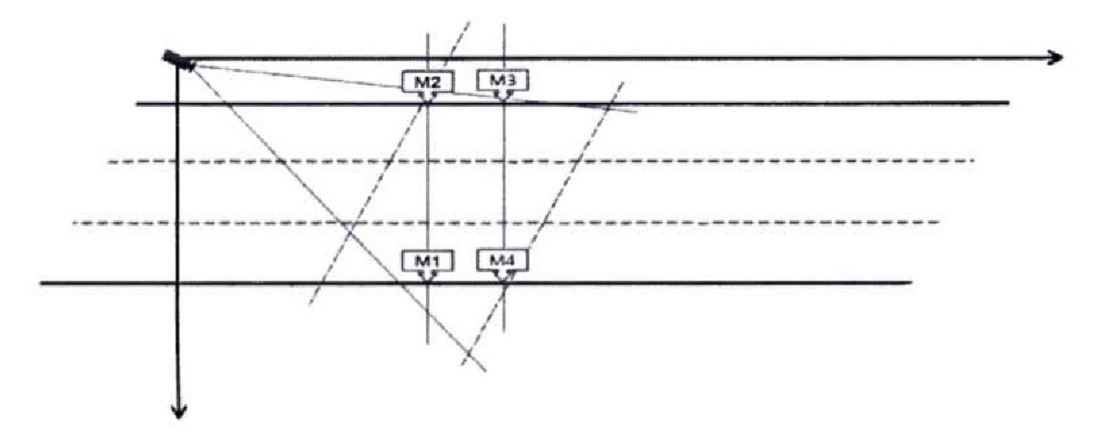

Рисунок 7 Регистратор установлен сбоку от дороги (вариант А).

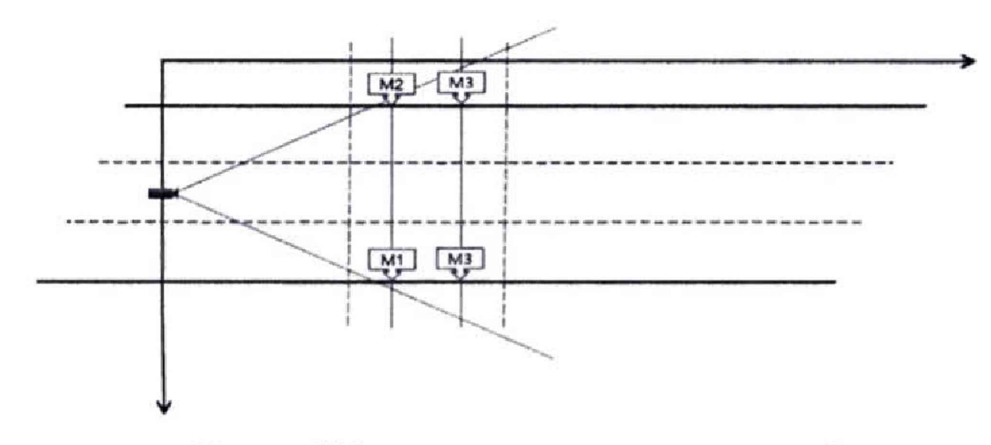

**Рисунок 8 Регистратор установлен над дорогой**

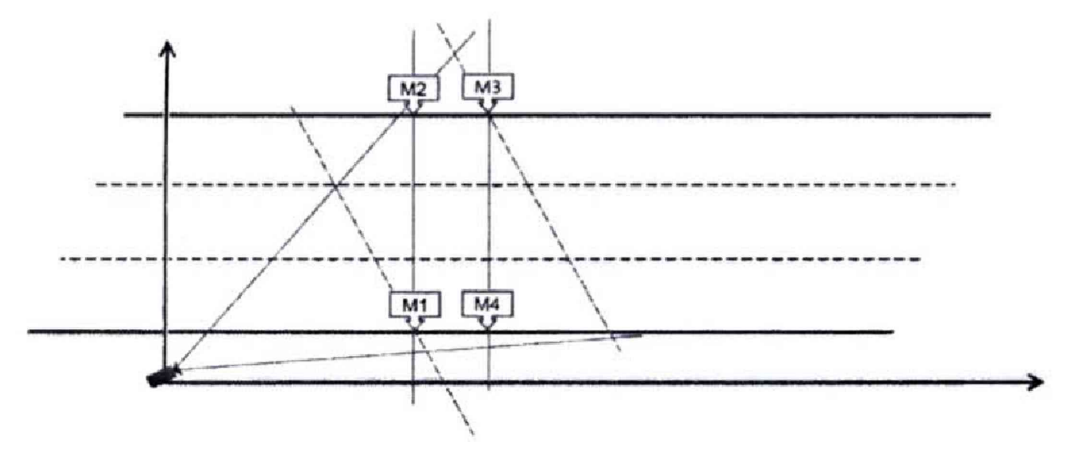

**Рисунок 9 Регистратор установлен сбоку от дороги (вариант Б).**

**6.63. Для измерения протяженности зоны фиксации необходимо выполнить следующие действия на каждом регистраторе, участвующем в измерении средней скорости движения ТС:**

**- открыть программу «Камера», раздел «Разметить области»;**

**- выставить маркеры на дорогу так, чтобы их центры лежали на линиях, ограничивающих зону контроля.**

**- измерить дальномером расстояние**  $R_i$  **между метками M1 и M4 (М2 и М3).** 

**6.6.4, Результат считать положительным, если значение зоны фиксации лежат в пределах (2,65** *±* **0,25) м для мод. I и (3,5** *±* **0,7) м для мод. 2.**

**6.6.5, Расчет погрешности измерений расстояния зоны контроля,**

**6.6.6, Для измерения протяженности участка дороги между регистраторами, необходимо разбить измеряемый участок на криволинейные участки с поворотами в разные стороны. Измерить расстояние по внутренней дуге каждого поворота, а в точке смены направления поворота менять сторону дороги на противоположную. Измерение производить согласно схеме приведенной на рисунок 10.**

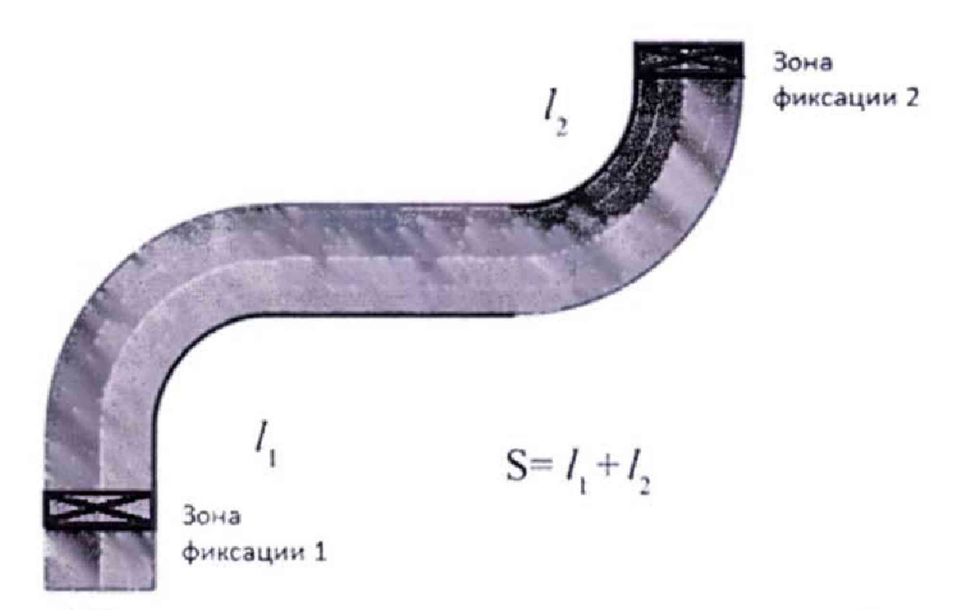

Рисунок 10 Измерение протяженности зоны контроля на криволинейном участке

6.6.6.1. Если на измеряемом участке присутствуют повороты в разные стороны и между ними нет протяженного прямого участка, необходимо определить начало поворота по следующей методике:

Вдоль края дороги последовательно на расстоянии 10 м друг от друга  $a<sub>1</sub>$ выставить метки A1, A2, A3.

С помощью дальномера измерить расстояние А1 А3. Если оно больше b. 19,92 м, то этот участок считается прямым. В этом случае в точке А2 осуществляется переход на противоположную сторону дороги. Иначе A1 перемещается от А3 дальше вдоль края дороги на расстоянии 10 м и измеряется расстояние от А2 до А1 и так далее.

6.6.6.2. Результат считать положительным, если значение расстояния зоны контроля не менее 250 м для мод. 1 и не менее 500 м для мод. 2.

6.6.7. Определение абсолютной погрешности измерения протяжённости контрольной зоны производиться по формуле (14):

 $\Delta S = \Delta l_1 + \Delta l_2 = n_1 \times \Delta_{\text{AADHOMepa}} + n_2 \times \Delta_{\text{AADHOMepa}}$  $(14)$ 

где  $l_1$ ,  $l_2$  - измеренные расстояния, сумма которых равна значению протяженности зоны контроля, м;

 $\Delta l_1$ ,  $\Delta l_2$  – абсолютные погрешности измерений расстояний  $l_1$ ,  $l_2$  соответственно, м;

 $n_1$ ,  $n_2$  - количество измерений проведенных при измерении  $l_1$ ,  $l_2$  соответственно;

- абсолютная погрешность средства измерений (дальномера) при  $\varDelta$ лальномера измерении зоны контроля, м;

6.6.8. Результат определения абсолютной погрешности измерения протяжённости контрольной зоны считать положительным, если значение абсолютной погрешности протяжённости контрольной зоны находится в пределах ±(0,005·S+0.01).

6.6.9. Определение абсолютной погрешности измерения времени прохождения зоны контроля определяется по формуле (15):

 $\Delta T = \Delta T1 + \Delta T2 + \Delta t1 + \Delta t2,$ 

 $(15)$ 

где

 $\Delta T1$ ,  $\Delta T2$  - абсолютная погрешность привязки текущего времени системы к шкале времени UTC(SU), определяется согласно п. 6.3 настоящей методики;

At1, At2 - абсолютная погрешность присвоения временной метки кадру первого и второго регистратора, определяется согласно п. 6.2 настоящей методики;

6.6.10. Определение относительной погрешности измерения средней скорости ТС определяется по формуле (16):

 $\delta V_i = \delta S + \delta T_i$ ,

$$
(16)
$$

где

 $\delta S$  - относительная погрешность протяжённости контрольной зоны;

 $\delta T_i$  – относительная погрешность измерения времени прохождения зоны контроля;  $\delta S = \frac{\Delta S}{S}$ , где

ΔS - абсолютная погрешность измерения протяжённости контрольной зоны, определяется согласно п. 6.6.5 настоящей методики;

S - значение протяжённости контрольной зоны определяется согласно п. 6.6.5 настоящей методики, м;

 $\delta T_i = \frac{\Delta T}{T_i}$ , где

ΔТ - абсолютная погрешность измерения времени прохождения зоны контроля; определяется согласно п. 6.6.9 настоящей методики;

 $T_i$  – время прохождения зоны контроля со скоростью  $V_i$ , с;

 $T_i = \frac{s}{v}$ , где

S - значение протяжённости контрольной зоны, м;

 $V_i$  – значение скорости ТС из ряда 10, 50, 100, 180, 250, 300 км/ч.

6.6.11. Определение абсолютной погрешности измерения средней скорости ТС определяется по формуле (17):

 $(17)$ 

 $\Delta V_i = V_i \times \delta V_i$ ,

гле

 $V_i$  – значение скорости ТС из ряда 10, 50, 100, 180, 250, 300 км/ч.

6.6.12. Результат проверки считать положительным, если значение относительной погрешности измерения средней скорости ТС находится в пределах  $\pm 2$  % для мод. 1 и ±1,5 % для мод. 2, значение абсолютной погрешности измерения средней скорости ТС находится в пределах ±2 км/ч.

#### 7. ОФОРМЛЕНИЕ РЕЗУЛЬТАТОВ

7.1. При положительных результатах поверки на систему выдается свидетельство установленной формы и производится отметка в формуляре системы. На оборотной стороне свидетельства записывают результаты поверки.

7.2. В случае отрицательных результатов поверки применение системы запрещается и на нее выдается извещение о непригодности к применению с указанием причин блокировки.

Заместитель начальника НИО-10 -Начальник НИЦ Э.Ф. Хамадулин

Twee